5. СліпчукА.М. Нелінійні поперечні коливання пружного рухомого канату <sup>і</sup> методи5. Сліпчук А.М. Нелінійні поперечні коливання пружного рухомого канату і методи їх дос-<br>лідження / А.М. Сліпчук // Лісове господарство, лісова, паперова і деревообробна промисловість : міжвідомч. наук.-техн. зб. – Львів : Вид-во УкрДЛТУ. – 2003. – Вип. 28. – С. 89-94.

 6. СліпчукА.М. Нелінійні поперечні коливання пружно<sup>ї</sup> рухомо<sup>ї</sup> балки / А.М. Сліпчук // Оптимізація виробничих процесів і технічний контроль у машинобудуванні та приладобудуван-<br>ні. – Львів, 2004. – № 515. – С. 47-51. № 515. – С. 47-51.

 7. Chen L.Q. Analysis and control of transverse vibrations of axially moving strings / L.Q. Chen // Appl. Mech. Rev. – 2005. – Vol. 58.2. – Pp. 91-116.

#### ВерхолаИ*.*И*.* Динамика одномерных гибких систем**,** которые харак теризуются продольно<sup>й</sup> скоростью движения**,** <sup>с</sup> учетом действия сосредоточенных сил

 Исследовано влияние скорости движения <sup>и</sup> сосредоточенных сил на нелинейные поперечные колебания одномерных гибких элементов системпоперечные колеоания одномерных гиоких элементов систем привода и транспорти-<br>ровки. Математическими моделями динамики указанного класса систем являются краровки. Математическими моделями динамики указанного класса систем являются кра-<br>евые задачи для нелинейных дифференциальных уравнений с производными частей, невозмущенные аналоги которых содержат смешаннуюневозмущенные аналоги которых содержат смешанную производную линейной и часо-<br>вой переменных. Указанное не позволяет для их анализа применить известные асимптотические методы нелинейной механики. Путем обобщения идеи описания основных параметров динамики процесса на базе волновой теории движения **[**1**]** получено соот ношение для определения амплитудно-частотной характеристики (АЧХ) колебаний гибких систем для случая дискретного распределения сил.

Ключевые слова*:* гибкий элемент, нелинейные колебания, сосредоточенная сила.

*Verkhola I.I.* **The Dynamics of One-dimensional Flexible Systems Characterized by Longitudinal Speed of Motion Considering the Action of Concentrated Forces** 

 The influence of speed and concentrated forces on the nonlinear transversal vibrations of one-dimensional flexible elements of drive systems and transportation are explored. The mathematical models of dynamics of the indicated class of systems are regional tasks for nonlinear differential equalizations with the derivatives of part, the undisturbed analogues of that contain the mixed derivative of linear and time variables. The facts mentioned above do not allow applying the well-known asymptotic methods of nonlinear mechanics for their analysis. By generalizing the idea of a description of the basic parameters of the dynamic process based on the wave theory of movement, correlations for determination of amplitude-frequency characteristic (AFC) of vibrations of flexible systems for the case of discrete distribution of forces are obtained.

 *Key words:* flexible element, one-dimensional flexible elements nonlinear vibrations, concentrated force.

# УДК *681.3.068* Доц*.* В*.*П*.* Карашецький*,* канд*.* техн*.* наук *–* НЛТУ України*,* м*.* Львів

#### ПОБУДОВА ГРАФІЧНОГО КОНТЕНТУ ЗАСТОСУНКІВ З ВИКОРИСТАННЯМ JAVAFX І SWING КОМПОНЕНТІВ І ДАНИХ, ВЗЯТИХ ІЗ БАЗ ДАНИХ

Розглянуто можливості сумісного використання компонентів графічного інтер можливості сумісного використання компонентів графічного інтер- фейсу користувача, які застосовуються <sup>в</sup> платформі JavaFX та бібліотеці графічних компонентів Swing, для розроблення настільних <sup>і</sup> мережевих крос-платформних засто сунків. На конкретному приклад<sup>і</sup> здійснено під'єднання застосунку до створено<sup>ї</sup> базиданих із використанням СКБД MySQL. Модифіковано JavaFX початкові коди для наяв-<br>них вилів ліаграм лля використання ланих. олержаних з таблиць бази ланих. які виконих видів діаграм для використання даних, одержаних з таблиць бази даних, які виконих видів діаграм для використання даних, одержаних з таблиць бази даних, які вико-<br>ристано для побудови насичених застосунків з графічним контентом. Представлено де-<br>кілька побулованих застосунків. побудованих застосунків.

Ключові слова*:* застосунок, графічний інтерфейс, база даних, JavaFX, Swing.

Технологія JavaFX – набір графічних <sup>і</sup> медіа-пакетів, які дають змогу розробникам створювати клієнтські настільні та мережеві застосунки, що фунрозробникам створювати клієнтські настільні та мережеві застосунки, що фун-<br>кціонують на різних платформах. Програмний код JavaFX застосунка може посилатися на Application Programming Interface (API) будь-якої бібліотеки Java.

Починаючи <sup>з</sup> JavaFX 2.2, всі пізніші версії повністю інтегровані <sup>з</sup> Java SE 7 Runtime Environment (JRE) і комплектом Java Development Kit (JDK). Ос кільки JDK доступний для всіх основних настільних платформ (Windows, Mac OS X і Linux), то JavaFX застосунки, скомпільовані <sup>в</sup> JDK 7, можуть працювати на даних платформах. Крос-платформна сумісність дає змогу використовуватидосвід узгодженого виконання застосунків для JavaFX розробників і користува узгодженого виконання застосунків для JavaFX розробників <sup>і</sup> користува- чів. Платформа JavaFX призначена **[**1**]** для забезпечення застосунків такими складними функціями графічного інтерфейсу користувача, як плавна анімація, веб-перегляд, відтворення аудіо та відео, стилі на основі каскадних таблиць стилів CSS. Однією <sup>з</sup> важливих характеристик JavaFX 2.2 <sup>і</sup> всіх пізніших версій є її сумісність <sup>з</sup> бібліотекоює її сумісність з бібліотекою графічних компонентів Swing. Існуючі Swing зас- тосунки можуть бути збагачені з допомогою таких нових можливостей JavaFX,<br>- тосунки можуть бути збагачені з допомогою таких нових можливостей J як насичене графічне медіа відтворення <sup>і</sup> вбудований веб контент.

Інтеграція **JavaFX** в **Swing** застосунки. JavaFX Software Development Kit (SDK) містить <sup>в</sup> пакеті javafx.embed. swing клас JFXPanel, який дає змогу вставляти JavaFX вміст <sup>в</sup> Swing застосунки. При співіснуванні Swing і JavaFX да них <sup>в</sup> одному застосунку можливе виникнення таких двох ситуацій їх взаємодії:

• зміна JavaFX даних ініціюється зміною Swing даних;

● зміна Swing даних ініціюється зміною JavaFX даних.

У першому випадку JavaFX дані повинні бути доступн<sup>і</sup> тільки <sup>в</sup> потоці JavaFX Application Thread (JAT). Всякий раз, коли необхідно змінити JavaFX дані, потрібно охопити код <sup>в</sup> об'єкті Runnable <sup>і</sup> викликати метод runLater():

Platform.runLater(new Runnable() {

@Override public void run() { // Код для зміни JavaFX даних.

});

}

У другому випадку Swing дані повинні бути змінені тільки <sup>в</sup> потоці Event Dispatching Thread (EDT) і після цього потрібно охопити код <sup>в</sup> об'єкті Runnable <sup>і</sup> виклика ти метод invokeLater():

SwingUtilities.invokeLater(new Runnable() {

@Override public void run() { //Код для зміни Swing даних. }

});

У багатьох проектах використовують Swing застосунки, що мають спра багатьох проектах використовують Swing застосунки, що мають спра- ву <sup>з</sup> таблицями. Розглянемо, як можна поєднати табличний компонент JTable <sup>з</sup> бібліотеки Swing і побудову JavaFX гістограми <sup>в</sup> одному застосунку, щоб забез печити барвистість ілюстрації табличних даних, одержаних <sup>з</sup> бази даних. Для цього внесемо зміниу веб-застосунок **[**2**]**, який складається <sup>з</sup> двох файлів:

**5.** Інформаційні технології галуз<sup>і</sup> 387

• SwingInterop.java.

Клас SampleTableModel тепер успадковує абстрактний клас AbstractTableModel і визначає модель таблиці для відображення даних однієї <sup>з</sup> таблиць (result1) бази даних contest, що містить дані вступних кампаній до НЛТУ України за період 2010-2014 рр. Використовуючи СКБД MySQL, у конструктор<sup>і</sup> класу SampleTableModel здійснюємо під'єднання до бази даних contest і запит до таб-<br>лиці result1:

public SampleTableModel() {

```
 try { 
DriverManager.registerDriver (new com.mysql.jdbc.Driver()); String url="jdbc: mysql://localhost:3306/contest"; 
Connection conn1=DriverManager.getConnection (url,"root","ppp"); Statement st1=conn1.createStatement(); 
ResultSet rs1=st1.executeQuery ("SELECT * FROM result1"); ResultSetMetaData md1=rs1.getMetaData(); int colums1=md1.getColumnCount(); int i=0;

while (rs1.next()) { 
data[j][0]=rs1.getString (2); for (int i= 3; i <= colums1; i++) {
               data[j][i-2]=rs1.getInt (i);  } j=j+1;} 
st1.close(); 
conn1.close();  } 
catch (SQLException e) { System.out.println (e);
```

```
 }}
```
Щоб отримати дані для побудови гістограми, клас SampleTableModel модифікується шляхом додавання нової змінної класу bcData <sup>і</sup> методу get-BarChartData(), який одержує дані <sup>з</sup> таблиці result1 <sup>і</sup> повертає їх у відповідному форматі для гістограми:

```
public class SampleTableModel extends AbstractTableModel { private static ObservableList<BarChart.Series> bcData;

 public ObservableList<BarChart.Series> getBarChartData() { if (bcData == null) {

 bcData=FXCollections.<BarChart.Series>observableArrayList(); for (int row=0; row < getRowCount(); row++) {

 ObservableList<BarChart.Data>series=FXCollections.<BarChart.Data>observableArrayList();  for (int column=1; column < getColumnCount(); column++) { 
 series.add (new BarChart.Data (getColumnName (column), getValueAt (row, column)));  } 
 bcData.add (new BarChart.Series (series));  }}
```
return bcData;

388}}

Клас SwingInterop створюється як дочірний від класу JApplet <sup>з</sup> метою додавання до нього об'єкта класу JFXPanel <sup>і</sup> встановлення його графічної сцени, яка містить JavaFX контент. Клас SwingInterop перевизначає метод init() для створення об'єкта tableModel класу SampleTableModel <sup>і</sup> панелі контенту засто сунка. В методі init() створюється об'єкт chartFxPanel класу JFXPanel для одер жання JavaFX гістограми <sup>і</sup> об'єкт jsplitPane класу JsplitPane для одержання од ночасно JavaFX гістограми <sup>і</sup> таблиці. Після підготовки графічного інтерфейсу Swing застосунка для надання JavaFX даних, наступним кроком <sup>є</sup> створення JavaFX сцени, що містить JavaFX контент. Оскільки JavaFX сцена повинна бути створена <sup>в</sup> потоці JAT, то охоплюємо код <sup>в</sup> об'єкті Runnable <sup>і</sup> передаємо його <sup>в</sup> метод Platform.runLater().

Далі реалізуємо метод createScene() <sup>і</sup> метод createBarChart(), який ство рює гістограму <sup>і</sup> додає прослуховувач змін до таблиці. Треба зазначити, що будь-яка зміна JavaFX даних повинна відбуватися <sup>в</sup> потоці JAT. <sup>З</sup> цієї причини, в обробнику подій, який оновлює JavaFX діаграму, охоплюємо код <sup>в</sup> об'єкті Runnable і передаємо його <sup>в</sup> метод Platform.runLater().

Реалізація методу createBarChart() має такий вигляд: private BarChart createBarChart() { CategoryAxis xAxis=new CategoryAxis(); xAxis.setCategories (FXCollections.<String>observableArrayList (tableModel. getColumnNames())); xAxis.setLabel ("Рік"); double tickUnit=tableModel.getTickUnit(); NumberAxis yAxis=new NumberAxis(); yAxis.setTickUnit (tickUnit); yAxis.setLabel ("Кількість студентів"); final BarChart chart=new BarChart (xAxis, yAxis, tableModel.getBarChartData()); tableModel.addTableModelListener (new TableModelListener() { public void tableChanged (TableModelEvent e) { if (e.getType() == TableModelEvent.UPDATE) { final int row=e.getFirstRow(); final int column=e.getColumn(); final Object value=((SampleTableModel) e.getSource()).getValueAt (row, column); Platform.runLater (new Runnable() { public void run() { XYChart.Series<String, Number> s=(XYChart.Series<String, Number>) chart.getData().get (row); BarChart.Data data=s.getData().get (column); data.setYValue (value); }}); }}  $\}$ ); return chart; }

На рис. 1 представлено веб-застосунок із використанням вертикально<sup>ї</sup> гістограми.

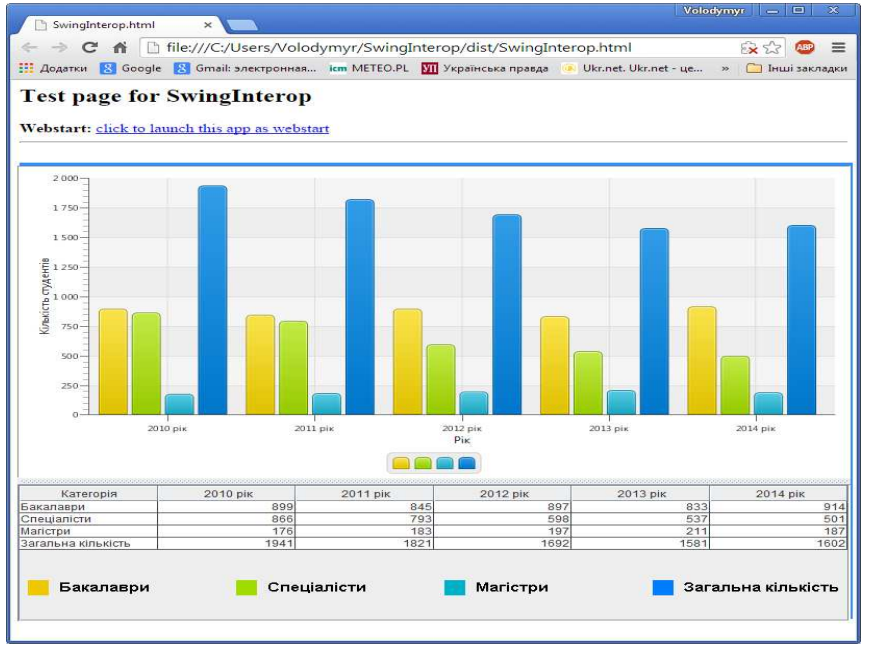

Національний лісотехнічний університет України

# Рис*. 1.* Веб*-*застосунок із використанням вертикальної гістограми

Модифікуючи існуючі JavaFX вихідні коди для інших видів діаграм **[**3**]**, можна побудувати такі настільні та мережев<sup>і</sup> застосунки (рис. 2).

Висновки. Технологія JavaFX надає широк<sup>і</sup> можливості для побудови настільних <sup>і</sup> мережевих крос-платформних застосунків <sup>з</sup> високоефективним су часним інтерфейсом користувача, що підтримує графічний контент. Модифікачасним інтерфейсом користувача, що підтримує графічний контент. Модифіка-<br>ція існуючих вихідних JavaFX кодів побудов діаграм з метою під'єднання до<br>5 баз даних дає змогу розробляти насичені застосунки <sup>з</sup> використанням графіч них залежностей, побудованих на основі даних, одержаних <sup>з</sup> таблиць баз даних.

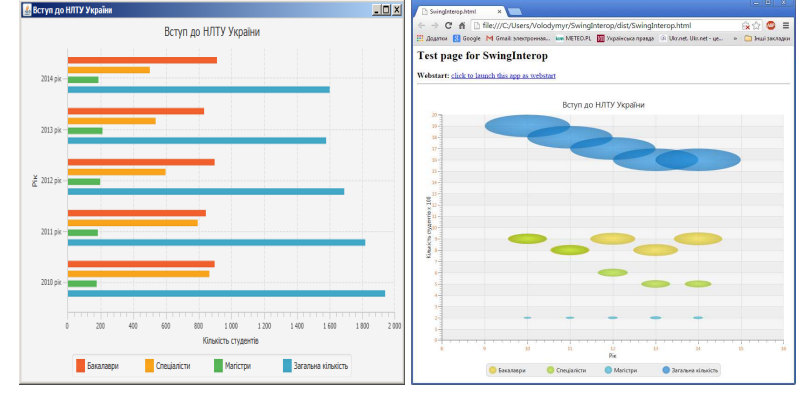

а*)* горизонтальної гістограми <sup>б</sup>*)* бульбашкової діаграми

Науковий вісник НЛТУ України**. – 2015. –** Вип**. 25.1** 

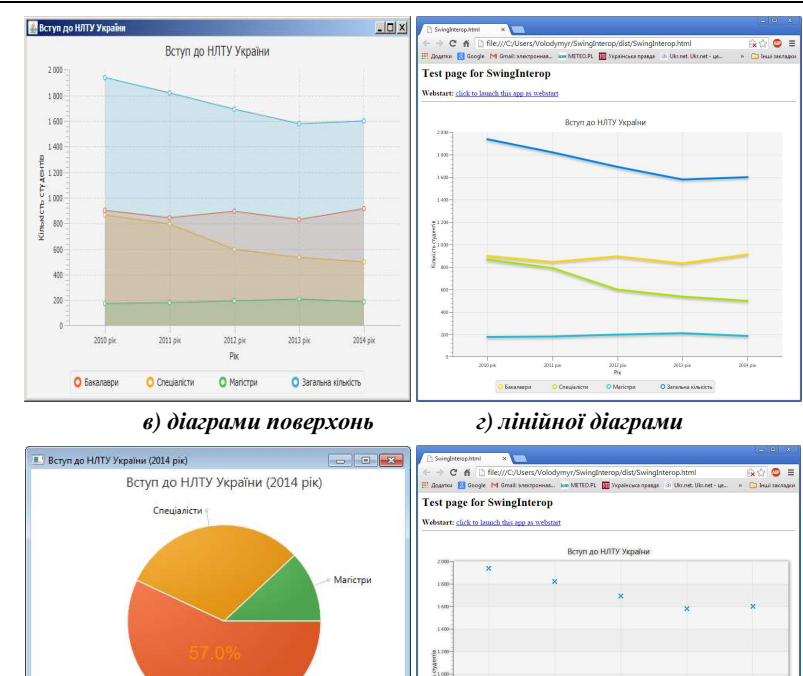

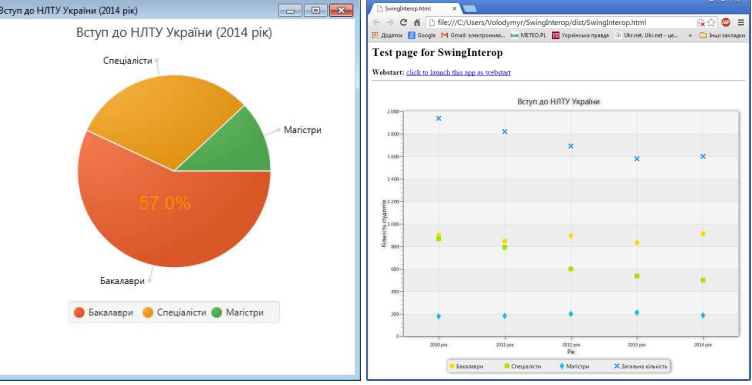

д*)* кругової діаграми<sup>д</sup>*)* точкової діаграми

Рис*. 2.* Застосунки із використанням інших видів діаграм

#### Література

1. Машнин <sup>Т</sup>.С. JavaFX 2.0: разработка RIA-приложений / Т.С. Машнин. – СПб. : Изд-во "БХВ-Петербург", 2012. – 320 с. – (Профессиональное программирование).

2. Fedortsova I., Hilderbrandt N., Northover S. JavaFX Interoperability. Release 8. E50477-01, Oracle, Java Platform, Standard Edition (Java SE) 8, Client Technologies, JavaFX, 2014. – 110 <sup>с</sup>.

 3. Redko A., Fedortsova I. Working with JavaFX UI Componets. Release 8. E47848-02, Oracle, Java Platform, Standard Edition (Java SE) 8, All Books, JavaFX, 2014. – 442 <sup>с</sup>.

## Карашецкий <sup>В</sup>*.*П*.* Построение графического контента приложени<sup>й</sup> <sup>с</sup> использованием **JavaFX** и **Swing** компонентов <sup>и</sup> данных**,** взятых из баз данных

Рассмотрены возможности совместного использования компонентов графическо возможности совместного использования компонентов графическо- го интерфейса пользователя, которые применяются <sup>в</sup> платформе JavaFX <sup>и</sup> библиотеке графических компонентов Swing, для разработки настольных <sup>и</sup> сетевых кросс-платфор менных приложений. На конкретном примере осуществлено подключение приложения к созданной базе данных <sup>с</sup> применением СУБД MySQL. Модифицированы JavaFX ис ходники для существующих видов диаграмм <sup>с</sup> цельюходники для существующих видов диаграмм с целью использования данных, получен-<br>ных из таблиц базы данных, для построения насыщенных приложений с графическим контентом. Представлены несколько построенных приложений.

Ключевые слова*:* приложение, графический интерфейс, база данных, JavaFX, Swing.

#### *Karashetskyy V.P.* **Building of Graphical Content Applications with Java FX, Swing Components and Data Obtained from Database**

 The possibility for compatible using of components of the graphical user interface applied in JavaFX platform and library Swing are considered for development of the desktop and network cross-platform applications. In the specific example of the application to connect to a database created using DBMS MySQL is made. JavaFX source code for existing types of charts to use data obtained from database tables to build rich applications with graphical content is modified. Several built applications are presented.

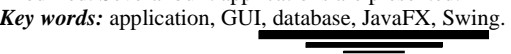

#### УДК 330.341.1 С*.*С*.* Тригоб*'*юк*1 –* НУ *"*Львівська політехніка*"*

# МОДЕЛЬ ОЦІНЮВАННЯ МОМЕНТУ ПРИЙНЯТТЯ СТРАТЕГІЧНИХ УПРАВЛІНСЬКИХ РІШЕНЬ НА МАЛИХ І СЕРЕДНІХ ПІДПРИЄМСТВАХ

Розглянуто проблеми стратегічного планування на малих <sup>і</sup> середніх під приємствах. Запропоновано використовувати систему стратегічного планування для стратегічного управління підприємства. Наведено мультиплікативну модель розрахун ку імпульсу підприємства, що дасть змогу ідентифікувати найоптимальніший момент прийняття стратегічнихприйняття стратегічних управлінських рішень щодо вибору виду стратегічного управ-<br>ління і доцільність переходу до впровадження системи стратегічного планування. Імпульс враховує потенціал підприємства, динаміку сектора та переломн<sup>і</sup> зміни макросе редовища.

 Ключові слова*:* система стратегічного планування, імпульс підприємства, динамі ка сектора, малий <sup>і</sup> середній бізнес.

Постановка проблеми**.** Окрім бюджетування, формальне планування на малих <sup>і</sup> середніх приладобудівних підприємствах не здійснюють. Також можна стверджувати про практичну відсутність довгострокового стратегічного плану вання. Натомість відбувається перманентни<sup>й</sup> пошук вигоди на основі розуміння власного потенціалу підприємства й моніторингу зовнішніх тенденцій. Таким чином, простежуються ознаки управління за ранжуванням стратегічних задач (УРСЗ), тобто шукаються можливості у зовнішньому середовищ<sup>і</sup> <sup>з</sup> подальшоюадаптацією до нових умов із намаганням скористатися конкурентною перев гою ринкового, технологічного чи фінансового характеру. Основне завдання тагою ринкового, технологічного чи фінансового характеру. Основне завдання та-<br>кого управління – отримати максимальну вигоду від існуючої кон'юнктури. Коли завершиться період дії сприятливих факторів для розвитку і вигідної можли-<br>вості на ринку. то буле злійснено пошук нової ніші. на ринку, то буде здійснено пошук нової ніші.

Для невеликих підприємств, які створен<sup>і</sup> тільки для швидкого отриман ня прибутку, достатньо мати тільки УРСЗ. Вони не мають довгострокового ба жання працювати на ринку та вибудовувати бізнес із врахуванням специфіки сектора. Незважаючи на швидкість та оперативність реакції на нові можливості, УРСЗ не <sup>є</sup> досконалою моделлю стратегічного планування. Передусім, такий вид управління орієнтується на цілі, що продиктован<sup>і</sup> ззовні. Крім цього, за зростання масштабів підприємства власником чи керівником підприємства не-

### Науковий вісник НЛТУ України**. – 2015. –** Вип**. 25.1**

можливо здійснювати "ручне" директивне управління, що характерно для УРСЗ. Під час переломних періодів зміну керівництва підприємства <sup>з</sup>'являється усвідомлення, що використання засад УРСЗ недостатньо для формування ста лого стратегічного розвитку підприємства. Тому кожному підприємству потріб но враховувати необхідність трансформації управління від ранжування страте-<br>гічних залач ло проектування і впровалження системи стратегічного плануван задач до проектування <sup>і</sup> впровадження системи стратегічного плануван ня (ССП). Але виникає проблема вибору оптимального моменту переходу до такої системи. Для цього потрібно сформувати модель, що дасть змогу іденти-<br>фікувати найсприятливіші періоди для зміни управлінської системи. найсприятливіші періоди для зміни управлінської системи.

Постановка цілей**.** Метою роботи <sup>є</sup> обґрунтування моделі оцінювання моменту для прийняття стратегічних управлінських <sup>р</sup>ішень на малих <sup>і</sup> середніх підприємствах. Для цього необхідно сформувати методику розрахунку імпуль су, що має враховувати зміни внутрішнього <sup>і</sup> зовнішнього середовища під приємства та його потенціал.

Аналіз останніх досліджень <sup>і</sup> публікацій**.** На <sup>р</sup>ізних етапах життєвого циклу розвитку організації стратегічне планування матиме свою специфіку. І. Адізес виділяв <sup>р</sup>ізні типиІ. Адізес виділяв різні типи менеджменту, зокрема підприємницький і профе-<br>сійний [1]. Для "пілприємницького" типу властиві ознаки УРСЗ. а "професійний [1]. Для "підприємницького" типу властиві ознаки УРСЗ, а "профе-<br>сійний" вимагає побулови ССП. Перехіл віл олного типу управління ло іншого побудови ССП. Перехід від одного типу управління до іншого має враховувати етап життєвого циклу підприємства та істотні зміни середови ща. Р. Рамелт наголошував на важливості ідентифікації переломних змін як ос новного спрямування стратегічного планування. Інструментом для вирішення цієї проблеми <sup>є</sup> застосування стратегічного мислення **[**2**]**. Ж.К. Лореш вперше пропонує здійснювати стратегічне управління за допомогою ефекту моменту<br>Гад Day Piri (Day Piaci) і Лиси Darmary (Laku Vallmanu) завледживати факцари **[**3**]**. Рон Річі (Ron Ricci) <sup>і</sup> Джон Волкмен (John Volkmann) застосували феномен виникнення імпульсів для високодинамічного ІТ ринку **[**4**]**. <sup>У</sup> їхній моделі <sup>в</sup> розрахунок імпульсу включено три елементи: маса, швидкість <sup>і</sup> напрямок **[**4**]**. Основні засади ідей управління імпульсів тільки починають набувати поширен ня серед українських науковців **[**5**]** <sup>і</sup> ще не використовувалися для обґрунтуван ня сприятливого моменту прийняття стратегічних управлінських <sup>р</sup>ішень, зокре ма вибору моделі стратегічного планування.

Виклад основного матеріалу**.** Для малих <sup>і</sup> середніх приладобудівних підприємств розрахунок імпульсу підприємства дасть змогу ідентифікувати мо мент вибору виду стратегічного управління <sup>і</sup> доцільність переходу до впрова дження ССП, оскільки дасть змогу кількісно оцінити акумульовани<sup>й</sup> потенціал підприємства <sup>і</sup> подальші перспективи розвитку сектора. Момент переходу від УРСЗ до ССП є обмеженим у часі й УРСЗ до ССП є обмеженим у часі й зазвичай існує при впливі факторів зов-<br>нішнього і/або внутрішнього середовища. Поняття "імпульсу" для цього дослідження запозичене <sup>з</sup> фізичної термінології, яке трактують як здатність тіла збе рігати рух навіть за відсутності зовнішнього впливу <sup>в</sup> конкретни<sup>й</sup> часовий ін тервал. Величина імпульсу найбільш прийнятна для кількісного розрахунку<br>— саналії найбільш атанктичного таніати що народишних неашнийся там. траєкторії найбільштраєкторії найбільш сприятливого періоду, що характеризує можливість тран-<br>сформації підприємства, тому що показує статичне значення динамічного об'єкта. Імпульс – акумульована енергія, яка має свій вектор розвитку. Фізичну величину "імпульсу" розраховують добутком маси тіла на його швидкість із

<sup>1</sup> Наук. керівник: проф. Ж.В. Поплавська, д-р екон. наук